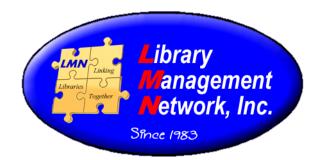

# Item Management in AG

### Attaching and Deleting Items

# **Adding Items**

Items can be added in three modules: Circulation, Cat Admin, and the online catalog. Using the online catalog option is preferred because the correct bib record can be selected with minimal clicking.

- Circulation > Add Item
- Cat Admin > Add Item
- Online Catalog > (open full bib record) ... Where to Find It > Add New Item

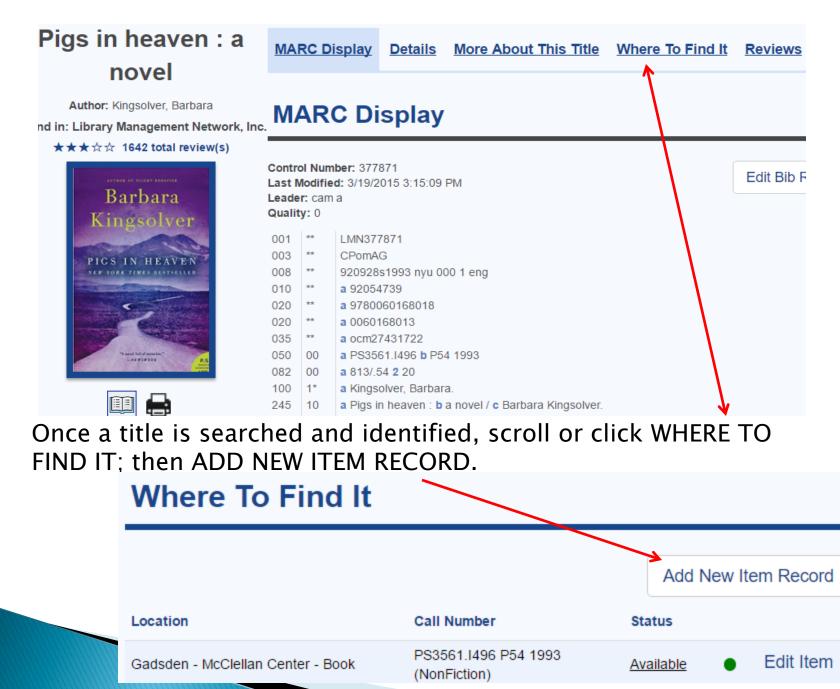

5/27/2016

# **Adding Item Template**

#### The Add Item template will appear with field defaults.

| Add Item           |                      |                           |                          |   | Submit | Reset |
|--------------------|----------------------|---------------------------|--------------------------|---|--------|-------|
| Title              | Pigs in heaven : a n | ovel                      |                          |   |        |       |
| Author             | Kingsolver, Barbara  |                           |                          |   |        |       |
| Field              |                      |                           | Value                    |   |        |       |
| Barcode            |                      |                           | Do Not Allow Circulation |   |        |       |
| Сору               |                      |                           |                          |   |        |       |
| Material Type      | Audiocassette 🔻      |                           |                          |   |        |       |
| Current Location   | Northeast AL Com     | m College - AV - Archives |                          | • |        |       |
| Permanent Location | Northeast AL Com     | m College - AV - Archives |                          | • |        |       |
| Categories         |                      |                           |                          |   |        |       |
| Prefix             |                      |                           |                          |   |        |       |
| Suffix             |                      |                           |                          |   |        |       |
| Item Call Number   |                      |                           |                          |   |        |       |
| Status             | Available            | •                         |                          |   |        |       |
| Cost               |                      |                           |                          |   |        |       |
| Alternate ID       |                      |                           |                          |   |        |       |
| Comment            |                      |                           |                          |   |        |       |
| Circ Note          |                      |                           | ii<br>Ii                 |   |        |       |

×

### **Item Record Fields**

There are 7 fields to verify or enter. Use the drop-down menu when available. Volume information is entered below.

| Add Item                                                               | Submit |
|------------------------------------------------------------------------|--------|
| Title Pigs in heaven : a novel                                         |        |
| Author Kingsolver, Barbara.                                            |        |
| Field Value                                                            |        |
| Barcode 31566000456785                                                 |        |
| Сору                                                                   |        |
| Material Type Fiction v 2                                              |        |
| Current Location Northeast AL Comm College - Books - Circulating 3     |        |
| Permanent Location Northeast AL Comm College - Books - Circulating 4 🔹 |        |
| Categories                                                             |        |
| Prefix                                                                 |        |
| Suffix                                                                 |        |
| Item Call Number PS 3561.14960 P54 1003 5                              |        |
| Status Available • 6                                                   |        |
| Cost 24.00 7                                                           |        |
| Alternate ID                                                           |        |
| 5/27/2016                                                              |        |

### **Barcode Field**

Starting with the star:

The system Loan Periods handle circulation and non-circulation of items by material type, but if this item is a special item such as reference or Alabama room that will never circulate, check the box.

| Title   | Spirit of steel : music of the mines, railr | oads and mills of the Birmingham district : an educational resource |
|---------|---------------------------------------------|---------------------------------------------------------------------|
| Author  | Sloss Furnace Association.                  |                                                                     |
| Field   |                                             | Value                                                               |
| Barcode | 3235000002031                               | Do Not Allow Circulation                                            |
|         | 14 digits<br>no spaces                      |                                                                     |

Next, scan or enter the 14-digit barcode. No spaces are entered.

# **Copy Field**

Most members use the barcode as the unique item number, however if a copy enumeration is desired only enter the number. The system will assign "c." as a prefix.

| Field   |               |
|---------|---------------|
| Barcode | 3235000002031 |
| Сору    |               |

Examples:

| Barcode | 31566000088859 |
|---------|----------------|
| Сору    | 3              |

| PR 502 .G76 1965 (NonFiction)<br>PR 502 .G76 1965 c.3 (NonFiction) | Call Number                       |
|--------------------------------------------------------------------|-----------------------------------|
| PR 502 .G76 1965 c.3 (NonFiction)                                  | PR 502 .G76 1965 (NonFiction)     |
|                                                                    | PR 502 .G76 1965 c.3 (NonFiction) |

# **Material Type**

From the drop-down menu, select an active material type under --Select Mat Type---

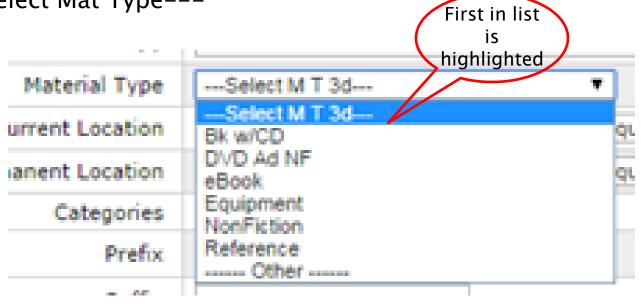

Do not leave as ---Select Mat Type---

# Material Types: Active/Inactive

There will be several material types in the list. Select the most accurate one.

| Active    | Label           | Default<br>Cost |                           |                   |        |
|-----------|-----------------|-----------------|---------------------------|-------------------|--------|
| Use these | Select Mat Type | \$0.00          |                           |                   |        |
|           | Audiocassette   | \$20.00         |                           |                   |        |
|           | Bk on CD Ad Fic | \$30.00         |                           |                   |        |
|           | Bk on CD Ad NF  | \$30.00         |                           |                   |        |
|           | CD-ROM          | \$30.00         | Inactive<br>Do not<br>use | Other             | \$0.00 |
|           | DVD Ad Fic      | \$30.00         |                           | Biography         | \$0.00 |
|           | DVD Ad NF       | \$30.00         |                           | Bk on CD Juv Fic  | \$0.00 |
|           | eAudiobook      | \$60.00         |                           | Bk on CD Juv NF   | \$0.00 |
|           | eBook           | \$40.00         |                           | Bk on Tape Ad Fic | \$0.00 |
|           | Equipment       | \$1,500.00      |                           |                   |        |
|           | Fiction         | \$30.00         |                           |                   |        |
|           | Мар             | \$25.00         |                           |                   |        |
|           | Music CD        | \$30.00         |                           |                   |        |
|           | NonFiction      | \$30.00         |                           |                   |        |
|           | Paperback       | \$15.00         |                           |                   |        |
|           | Periodical      | \$50.00         |                           |                   |        |
|           | Playaway        | \$75.00         |                           | 5/27/2016         |        |

9

# Material Type Usage

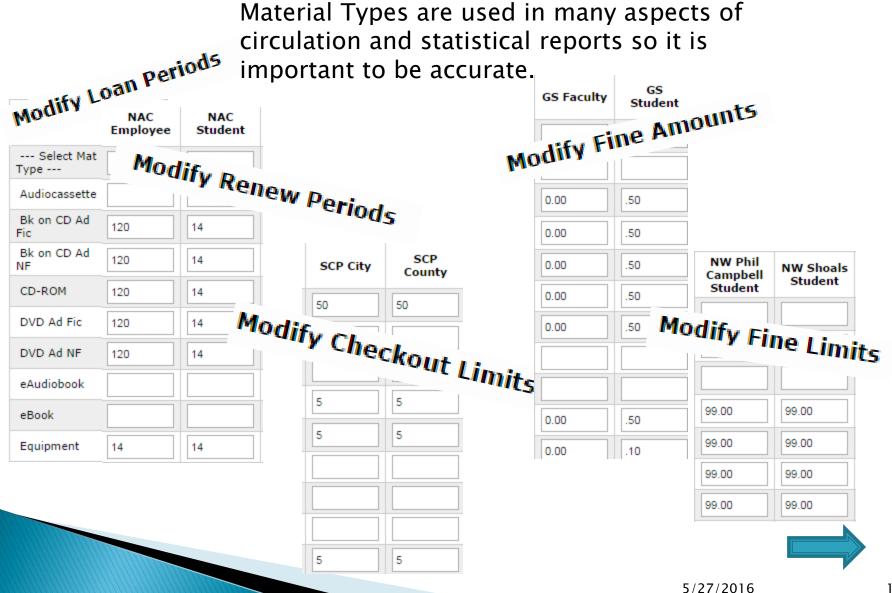

#### Example of report based on Material Types:

| ti <b>cs</b><br>Jeq | Label              | Status   | Items with<br>Cost | Value        | Items with<br>no Cost | Default<br>Value | Total Value    |
|---------------------|--------------------|----------|--------------------|--------------|-----------------------|------------------|----------------|
| 1.                  | Select Mat<br>Type | Active   | 0                  | \$0.00       | 0                     | \$0.00           | \$0.00         |
| 2.                  | Audiocassette      | Active   | 1                  | \$15.00      | 0                     | \$0.00           | \$15.00        |
| з.                  | Bk on CD Ad Fic    | Active   | 25                 | \$607.00     | 0                     | \$0.00           | \$607.00       |
| 4.                  | Bk on CD Ad NF     | Active   | 6                  | \$185.00     | 0                     | \$0.00           | \$185.00       |
| 5.                  | CD-ROM             | Active   | 2                  | \$252.00     | 0                     | \$0.00           | \$252.00       |
| 6.                  | DVD Ad Fic         | Active   | 48                 | \$1,123.00   | 0                     | \$0.00           | \$1,123.00     |
| 7.                  | DVD Ad NF          | Active   | 354                | \$15,203.00  | 0                     | \$0.00           | \$15,203.00    |
| 8.                  | eAudiobook         | Active   | 80                 | \$4,210.00   | 0                     | \$0.00           | \$4,210.00     |
| 9.                  | eBook              | Active   | 441                | \$11,388.00  | 54,525                | \$2,181,000.00   | \$2,192,388.00 |
| 10.                 | Equipment          | Active   | 62                 | \$25,314.00  | 0                     | \$0.00           | \$25,314.00    |
| 11.                 | Fiction            | Active   | 7,076              | \$134,564.00 | 1                     | \$30.00          | \$134,594.0    |
| 12.                 | Мар                | Active   | 0                  | \$0.00       | 0                     | \$0.00           | \$0.0          |
| 13.                 | Music CD           | Active   | 2                  | \$30.00      | 0                     | \$0.00           | \$30.0         |
| 14.                 | NonFiction         | Active   | 42,475             | \$934,588.15 | 0                     | \$0.00           | \$934,588.1    |
| 15.                 | Paperback          | Active   | 810                | \$5,867.00   | 0                     | \$0.00           | \$5,867.0      |
| 16.                 | Periodical         | Active   | 8,440              | \$422,100.00 | 0                     | \$0.00           | \$422,100.00   |
| 17.                 | Playaway           | Active   | 120                | \$6,559.98   | 0                     | \$0.00           | \$6,559.98     |
| 18.                 | Reference          | Active   | 4,389              | \$241,119.35 | 0                     | \$0.00           | \$241,119.3    |
| 19.                 | Reserve            | Active   | 21                 | \$535.00     | 0                     | \$0.00           | \$535.0        |
| 20.                 | Special Book       | Active   | 1,148              | \$35,853.00  | 3                     | \$150.00         | \$36,003.00    |
| 21.                 | Video Ad Fic       | Active   | 32                 | \$496.00     | 0                     | \$0.00           | \$496.0        |
| 22.                 | Video Ad NF        | Active   | 360                | \$5,838.40   | 0                     | \$0.00           | \$5,838.4      |
| 23.                 | Other              | Active   | 0                  | \$0.00       | 0                     | \$0.00           | \$0.0          |
| 24.                 | Biography          | Inactive | 0                  | \$0.00       | 0                     | \$0.00           | \$0.00         |

### Locations

#### Confirm the locations are accurate.

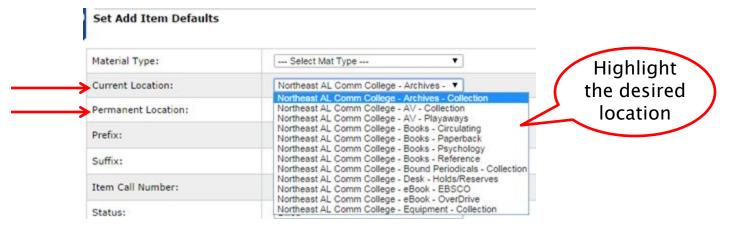

#### Match location with Material Type (helps in reporting)

Note\*\* there is no Owner Location menu to select - the system assigns Owner Location after item is saved

### Call Number

When entering call numbers, all spacing and digits used **must be consistent** and entered the same every time. Below is an example of inconsistent call numbers.

| r                                                                                 | Call Number (Item) | • |
|-----------------------------------------------------------------------------------|--------------------|---|
|                                                                                   |                    |   |
| Heading                                                                           |                    |   |
| R The colorful history of Jackson County                                          |                    |   |
| R A souvenir of first Monday : trade day way down yonner in Scottsboro, Alabammy. |                    |   |
| R001.44 Fre Literature                                                            |                    |   |
| R 002.075 Ahe Collected books : the guide to values                               |                    |   |
| R 004.03 Dow Dictionary of computer and Internet terms                            |                    |   |
| R 007 Con The CQ researcher.                                                      |                    |   |
| R 007 Con 2008 The CQ researcher.                                                 |                    |   |
| R 007 Edi The CQ researcher.                                                      |                    |   |
| R007 Edi 1983 V.1 The CQ researcher.                                              |                    |   |
| R007 Edi 1983 V.2 The CQ researcher.                                              |                    |   |
| R007 Edi 1984 V.2 The CQ researcher.                                              |                    |   |
|                                                                                   |                    |   |

#### If no call number is entered, either the material type or title will be used

| cords per page: 10 V                                                                                                    |                                                    | « Previous                |
|----------------------------------------------------------------------------------------------------|----------------------------------------------------|---------------------------|
| Title:       The science of logic [electronic resource] / Georg edited by George di Giovanni.         Author:       Hegel, Georg Wilhelm Friedrich, 1770-1831.         Publisher:       Cambridge ; New York : Cambridge University Pre c2010.         Electronic Location:       Online Content         Electronic Location:       Online Content         Electronic Location:       Online Content         Electronic Location:       Online Content         Electronic Location:       Online Content |                                                    |                           |
| cation - eBook (1)                                                                                                    |                                                    |                           |
| ibrary Management Network, Inc.                                                                                                    | 3 Total Copies, None Available.<br>Call Number     | Place Hol<br>Availability |
|                                                                                                    |                                                    |                           |
| GadsdenSCC eBook - EBSCO - Collection                                                                                                    | (eBook)                                            | Online 🔵                  |
| Northeast AL Comm College - eBook - EBSCO                                                                                                    | (eBook)                                            | Online 🔵                  |
| SneadSCC eBook - EBSCO - Collection                                                                                                    | (eBook)                                            | Online 🌑                  |
| sci                                                                                                    | Call Number (Item)   Records per page 100   Search |                           |
| Heading                                                                                                    |                                                    | Title Count               |
| Science 3-13 [electronic resource] : the past, the present, and possible futures                                                                                                    |                                                    | [6 Titles]                |
| Science adventures with children's literature [electronic resource] : a thematic approach                                                                                                    | h                                                  | [6 Titles]                |
| Science, agriculture, and food security [electronic resource]                                                                                                    |                                                    | [6 Titles]                |
| Science and application of nanotubes [electronic resource]                                                                                                    |                                                    | [6 Titles]                |

 Science and creationism [electronic resource] : a view from the National Academy of Sciences.

 Science and culture for members only [electronic resource] : the Amsterdam Zoo Artis in the nineteenth century

 Science and decisions [electronic resource] : advancing risk assessment

 Science and engineering careers in the United States [electronic resource] : an analysis of markets and employment

Science and engineering programs [electronic resource] : on target for women?

[ 6 Titles ]

[ 5 Titles ]

[ 3 Titles ]

[ 3 Titles ]

[ 6 Titles ]

### Item Status

User Defined Exceptions

The Item Status default is AVAILABLE. The system refers to Item Status as Exceptions. The system has standard exceptions. LMN has added user defined exceptions.

If another status is desired, select from the drop-down menu.

| No. | Current Value | Change To   | Public Display | OPAC Color Display |
|-----|---------------|-------------|----------------|--------------------|
| 1   | *             | *           | *              | Gray               |
| 2   | Damaged (#)   | Damaged (#) | Damaged (#)    | Yellow <b>v</b>    |
| 3   | %             | %           | %              | Gray               |
| 9   | Online        | Online      | Online         | Green              |

| Add New Exception: |  |  | ] | Green | ¥ |
|--------------------|--|--|---|-------|---|
|                    |  |  |   |       |   |

| Standard Exceptions: |
|----------------------|
| At Bindery           |
| Claimed Returned     |
| Deleted              |
| Discarded            |
| In Process           |
| Lost                 |
| Missing              |
| Non Circulating      |
| On Order             |
| Patron Lost          |

Print Save Email Stats Submit Reset Close

### Cost

The system will insert the dollar sign.

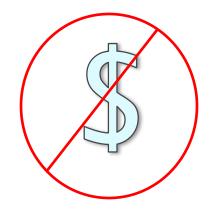

Do not add the dollar sign.

# Volume

Volume and part information can be added at the bottom of the item template.

Some items may still have volume and issue information in the call number field. The online catalog displays like this:

|                    | Сору           |                                                  |  |
|--------------------|----------------|--------------------------------------------------|--|
|                    | Material Type  | NonFiction <b>v</b>                              |  |
| Current Location   |                | NWSCC - Phil Campbell Campus - Book - Collection |  |
| Permanent Location |                | NWSCC - Phil Campbell Campus - Book - Collection |  |
| Owner Location     |                | NWSCC - Phil Campbell Campus - Book - Collection |  |
|                    | Categories     |                                                  |  |
|                    | Prefix         |                                                  |  |
|                    | Suffix         |                                                  |  |
| It                 | em Call Number | RT 1 .N77 v.42 no.4                              |  |
|                    | Status         | Available                                        |  |
|                    | Cost           | \$25.00                                          |  |
|                    | Alternate ID   |                                                  |  |
| Comment            |                |                                                  |  |
| Circ Note          |                |                                                  |  |
|                    |                |                                                  |  |
|                    |                | Enumeration                                      |  |
| Caption            | Value          |                                                  |  |
| Volume             |                |                                                  |  |

32130000279635

Barcode

Issue

#### Call Number

AP2 .B887 v.31 no.1 (NonFiction)

# Volume

|            | Enumeration                    |  |
|------------|--------------------------------|--|
| Caption    | Value                          |  |
| Volume     | System adds "v."               |  |
| Issue      | System adds "no."              |  |
| Part       | System adds "pt."              |  |
| Supplement | System adds "sup."             |  |
| Other      | System does not add any prefix |  |

For the first four options, just enter the number; For "Other" enter a prefix and the number.

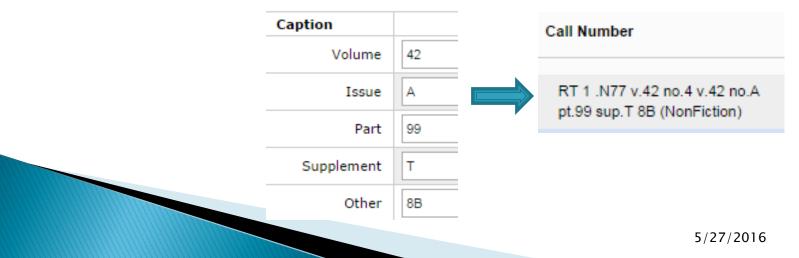

# Volume

If the volume information is listed in the VOLUME field and the issue information is in the ISSUE field, the online catalog will display list this:

| Item Call Number | AP2 .B887 |
|------------------|-----------|
| Status           | Available |
| Cost             | \$15.00   |
| Alternate ID     |           |
| Comment          |           |
| Circ Note        |           |

|            | Enumeration |  |
|------------|-------------|--|
| Caption    | Value       |  |
| Volume     | 31          |  |
| Issue      | 1           |  |
| Part       |             |  |
| Supplement |             |  |
| Other      |             |  |

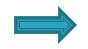

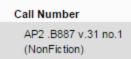

Ebook

bib record

### Item Record

System-assigned barcodes consist of 13 characters and end with an asterisk. These are usually found on eMaterials.

|   |                      | Title              | Get ready! for standardized tests. Reading, grade four [electronic resource] / |  |  |
|---|----------------------|--------------------|--------------------------------------------------------------------------------|--|--|
|   |                      | Author             | Callahan, Kris.                                                                |  |  |
|   | Field                |                    | Value                                                                          |  |  |
| / | System<br>assigned;- | Barcode            | 121209365431* Do Not Allow Circulation                                         |  |  |
| ( | 13 digits;           | Сору               |                                                                                |  |  |
|   | ends w/              | Material Type      | eBook 🔻                                                                        |  |  |
|   | asterisk             | Current Location   | LMN eBook - EBSCO - Collection                                                 |  |  |
|   |                      | Permanent Location | LMN eBook - EBSCO - Collection                                                 |  |  |
|   |                      | Owner Location     | LMN eBook - EBSCO - Collection                                                 |  |  |
|   |                      | Categories         |                                                                                |  |  |
|   |                      | Prefix             |                                                                                |  |  |
|   |                      | Suffix             |                                                                                |  |  |
|   |                      | Item Call Number   |                                                                                |  |  |
|   |                      | Status             | Online                                                                         |  |  |
|   |                      | Cost               | \$0.00                                                                         |  |  |
|   |                      |                    |                                                                                |  |  |

### **Deleting Items**

Cat Admin > Edit Item > Delete this item

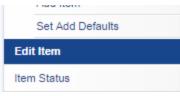

 Online catalog > (open full record) > Edit Item > Delete this item

| Edit Item                                                                     |                                                                  | Submit Reset |
|-------------------------------------------------------------------------------|------------------------------------------------------------------|--------------|
| Spirit of steel : music of the mines, railroads<br>Sloss Furnace Association. | and mills of the Birmingham district : an educational resource / |              |
|                                                                               | Value                                                            |              |
| 3235000002031                                                                 | Do Not Allow Circulation                                         |              |
|                                                                               |                                                                  |              |
|                                                                               |                                                                  |              |

### The End